## **Sammenlign dine afgrødepriser og udbytter med andre landmænds**

**Nu kan du enkelt sammenligne dine udbytter i afgrøderne og de opnåede priser med andre landmænds. Brug værktøjet til at afklare, om du klarer dig godt på både produktion og salg i sammenligning med andre landmænd med samme jordtype, afgrøde og i et geografisk område, du selv vælger.**

Som noget helt nyt, kan man som landmand nu anvende markudbytte.dk til registrering af både opnåede udbytter og priser på alle kornafgrøder, vinterraps, majs og hestebønner. Det er gratis at anvende værktøjet.

Ved at registrere dine egne høstudbytter og opnåede priser for afgrøderne, får man mulighed for at sammenligne egne tal med andres. Værktøjet viser, om du klarer dig godt på både produktion og salg sammenlignet med andre landmænd med samme jordtype, afgrøde og i et geografisk område, du selv vælger.

Du kan først se andres registreringer, når du har registreret dine egne informationer. Systemet er baseret på, at alle brugere indberetter korrekte tal og korrekt målemetode. Data kan filtreres på jordtype, afgrøde og geografisk område, så sammenligningstallene er realistiske.

I nedenstående gennemgang kan du læse, hvordan du let kan få adgang til og hvordan du enkelt kan anvende de muligheder, der ligger i sammenligningstal på markudbytte.dk.

- $\checkmark$  Tilgå markudbytte.dk. Du skal bruge dit landbrugsinfo.dk login (det samme som du bruger til landmand.dk). Har du ikke et sådan login, kan du hurtigt og gratis oprette et, der giver adgang til markudbytte.dk.
- $\checkmark$  Vælg din bedrift, eller opret din bedrift, hvis du er ny bruger.

#### ✓ Vælg det relevante høstår

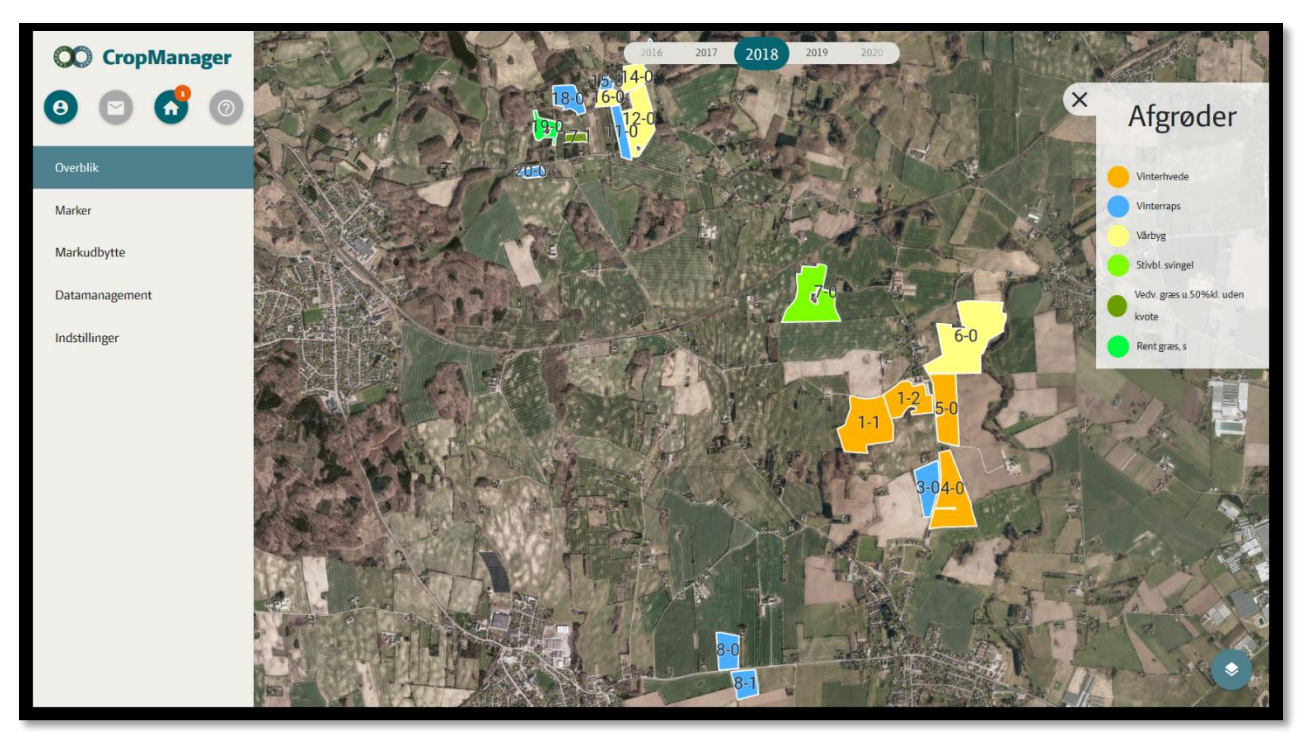

✓ Vælg overblik og mark med afgrøde

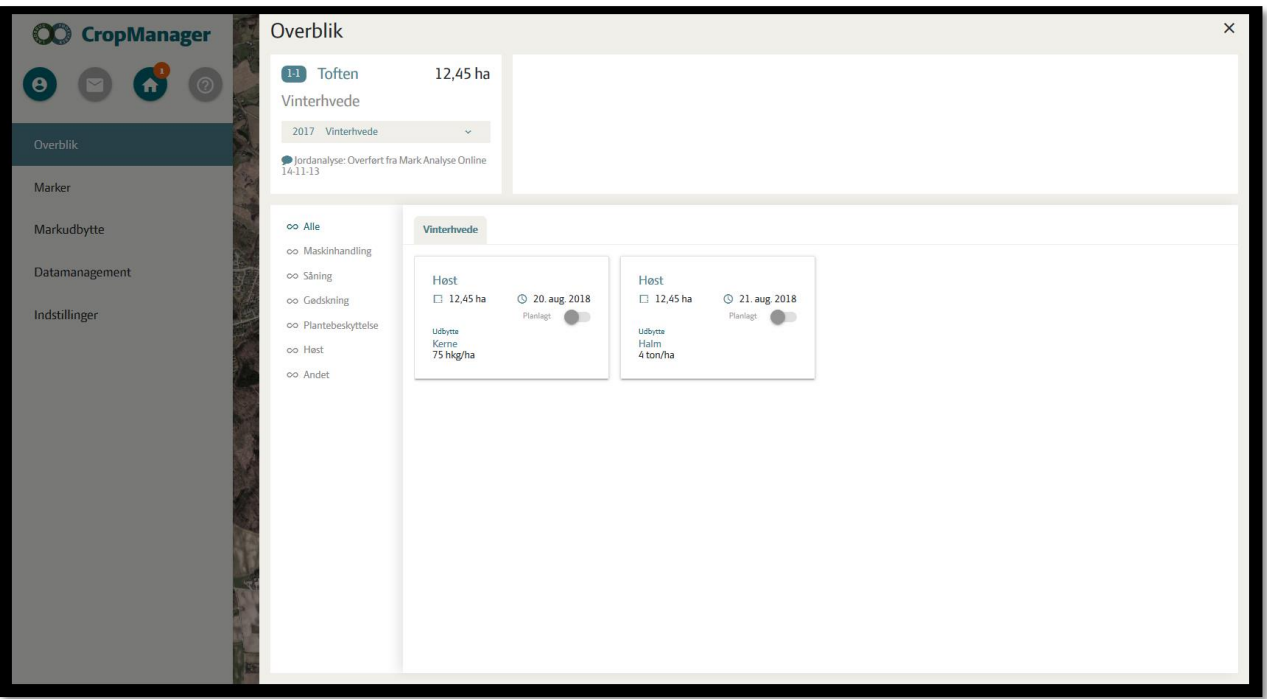

✓ Registrer udbytter, evt. opnåede priser, samt kvalitet - herunder protein- og vandindhold, hvis disse afviger fra basis. Husk også at korrigere udbyttet for evt. rensesvind, og angiv målemetode.

### ✓ Vælg region til sammenligning

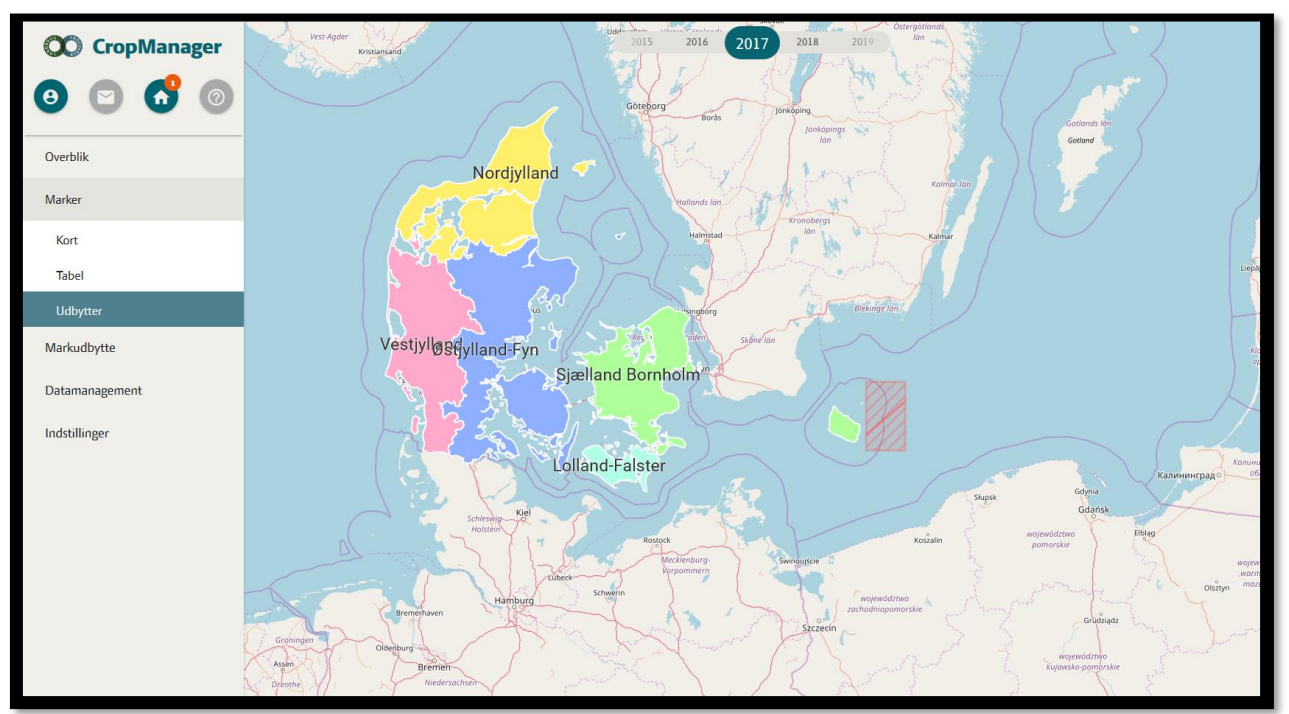

- ✓ Vælg jordtype og afgrøde
- ✓ Se dine sammenligningstal!

#### Markudbytte Sammenligning : Vinterbyg 80  $\overline{\mathbf{r}}$  $70$  $64$  $60$ 60 50  $\frac{60}{2}$  40 30  $\overline{20}$  $10$ Polles bag kirken 22-0  $3-0$  $3-1$ Gennemsnitsudbytte for den valgte filtrering er 74 hkg. Der er hentet data fra 138 marker, der tilsammen udgør et areal på 1.164,15 Ha.

# Markudbytte Sammenligning 2017